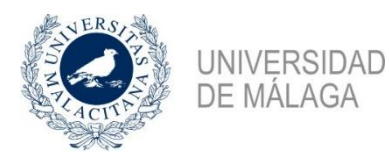

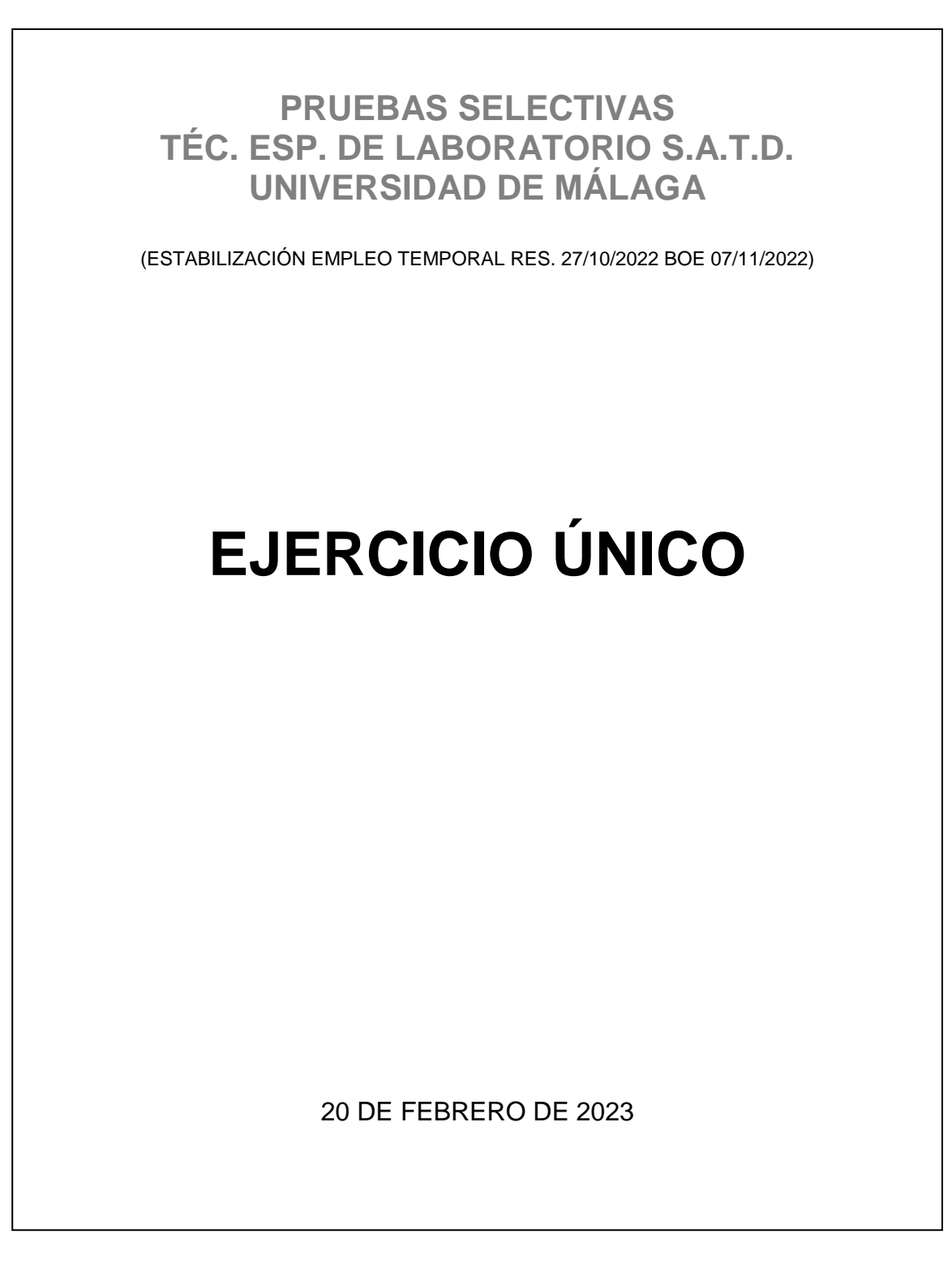

- 1.- ¿A quién corresponde la elección de la persona titular de la Defensoría Universitaria según los Estatutos de la UMA?
	- a) Al Claustro, a propuesta del Rector o Rectora.
	- b) Al Rector o Rectora, a propuesta del Consejo Social.
	- c) Al Consejo Social.
	- d) Al Consejo de Gobierno, a propuesta del Rector o Rectora.
- 2.- ¿Cuál de las siguientes funciones corresponde al Claustro Universitario según los Estatutos de la UMA?
	- a) La reforma total o parcial de los Estatutos de la Universidad.
	- b) Aprobar los planes de ordenación de recursos humanos, tanto del personal docente e investigador como del personal de administración y servicios.
	- c) Velar por la calidad y eficiencia de la docencia y la investigación.
	- d) Acordar la concesión de la medalla de oro de la Universidad y de otros honores y distinciones.
- 3.- ¿Cuál de las siguientes es competencia del Rector o la Rectora según los Estatutos de la UMA?
	- a) Expedir los títulos universitarios oficiales y los propios de la Universidad de Málaga.
	- b) Proponer la elaboración y modificación de las memorias de verificación de enseñanzas conducentes a la obtención de titulaciones oficiales de grado y posgrado.
	- c) Proponer los contratos o convenios con otras entidades, en el ámbito de sus competencias.
	- d) Fijar las directrices para la administración del patrimonio de la Universidad.
- 4.- Es competencia de la Comisión Paritaria de Interpretación, Vigilancia, Estudio y Aplicación (CIVEA) según el IV Convenio Colectivo del personal laboral de las universidades públicas de Andalucía:
	- a) Acordar, cuando proceda, la modificación, supresión o creación de categorías profesionales.
	- b) Acordar, cuando proceda las ayudas sociales y la compensación de los precios públicos de las enseñanzas universitarias.
	- c) Participar en el diseño y seguimiento de las bases de las convocatorias para cubrir las vacantes de las categorías de personal laboral de las universidades públicas de Andalucía.
	- d) Participar en el diseño, seguimiento y evaluación de la planificación estratégica de las universidades públicas de Andalucía.
- 5.- Según el IV Convenio Colectivo del personal laboral de las universidades públicas de Andalucía, los contratos de trabajo por tiempo indefinido incluirán un período de prueba de:
	- a) 45 días para contratos de grupo III.
	- b) 1 mes para contratos de grupo III.
	- c) 30 días para contratos de grupo III.
	- d) 3 meses para contratos de grupo III.
- 6.- La Ley de Prevención de Riesgos Laborales no será de aplicación en aquellas actividades cuyas particularidades lo impidan en el ámbito de las funciones públicas de:
	- a) Policía, seguridad y resguardo aduanero.
	- b) Universidades privadas.
	- c) Servicios operativos de parques y jardines y obra civil.
	- d) Actividades de la Guardia Real.
- 7.- Según la Ley de Prevención de Riesgos Laborales se entenderá como «equipo de trabajo»:
	- a) Cualquier máquina, aparato, instrumento o instalación utilizada en el trabajo.
	- b) Cualquier característica del trabajo que pueda tener una influencia significativa en la generación de riesgos para la seguridad y la salud del trabajador.
	- c) Cualquier local, instalación, producto y demás útiles existentes en el centro de trabajo.
	- d) Cualquier equipo destinado a ser llevado o sujetado por el trabajador para que le proteja de uno o varios riesgos que puedan amenazar su seguridad o su salud en el trabajo.
- 8.- Entre las diferencias que ofrece UEFI frente a BIOS se pueden encontrar:
	- a) El chip de memoria que incluye UEFI está bloqueado en la placa base.
	- b) UEFI soporta el arranque de dispositivos de almacenamiento de más capacidad.
	- c) UEFI se mantiene como programa tipo firmware escrito en lenguaje ensamblador.
	- d) UEFI impide instalar extensiones de terceros tipo herramientas de overclocking.
- 9.- ¿Qué datos se almacenan en el chip de memoria CMOS?
	- a) Información del sistema operativo
	- b) Configuración de controladores de dispositivos
	- c) Configuración del BIOS
	- d) Configuración de los interfaces del sistema
- 10.- La resolución de una pieza audiovisual es una de las características que define su calidad. Full HD se extiende en un lienzo de dimensiones en pixels.
	- a) 1280 x 720 px
	- b) 1920 x 1080 px
	- c) 1600 x 1200 px
	- d) 3882 x 2589 px
- 11.- ¿Cuál es un ejemplo de gestor de arranque?
	- a) GURB
	- b) BRUG
	- c) GBUR
	- d) GRUB
- 12.- La dirección IP 169.254.38.172
	- a) Es una dirección IP pública
	- b) Indican un error de configuración en la asignación de dirección IP del interfaz
	- c) Se ha asignado automáticamente al interfaz al no existir una dirección estática configurada y no es posible alcanzar un servidor DHCP, y no es enrutable.
	- d) Se ha asignado automáticamente al interfaz al no existir una dirección estática configurada y no es posible alcanzar un servidor DHCP, y puede usarse para comunicarse con equipos de la red local.
- 13.- ¿Cuáles de las siguientes opciones contempla todas las cadenas soportadas por la tabla NAT de iptables?
	- a) INPUT, OUTPUT y FORWARD
	- b) PREROUTING y OUTPUT
	- c) PREROUTING, POSTROUTING y OUTPUT
	- d) PREROUTING, OUTPUT, FORWARD, INPUT y POSTROUTING
- 14.- La diferencia entre enviar un datagrama a la dirección 255.255.255.255 y a la 224.0.0.1 es que:
	- a) El envío a 255.255.255.255 no atraviesa los routers multicast, mientras que el envío a 224.0.0.1 sí
	- b) El envío a 255.255.255.255 es recibido por todos los hosts mientras que el envío a 224.0.0.1 solo es recibido por los hosts que tienen soporte multicast y que han 'sintonizado' ese grupo multicast
	- c) El envío a 255.255.255.255 es recibido por todos los hosts mientras que el envío a 224.0.0.1 solo es recibido por los hosts que tienen soporte multicast
	- d) No hay diferencia práctica, ambos son completamente equivalentes
- 15.- ¿Cuál es el principal problema que puede ocasionar un sistema de detección de intrusiones (IDS) en cuanto a su impacto en la seguridad del sistema?
	- a) Existencia de falsos positivos
	- b) Existencia de falsos negativos
	- c) Ausencia de falsos negativos
	- d) Ausencia de falsos positivos
- 16.- En Opengnsys, el fichero de configuración OpenGnsys Client es:
	- a) /opt/opengnsys/etc/ogAdmServer.cfg
	- b) /opt/opengnsys/etc/ogAdmRepo.cfg
	- c) /opt/opengnsys/client/etc/ogAdmClient.cfg
	- d) /opt/opengnsys/etc/ogAdmClient.cfg
- 17.- En OpenGnsys, la descarga del cliente de OpenGnsys (ogLive) antes de ejecutar el instalador es:
	- a) Obligatoria.
	- b) Opcional.
	- c) Un fichero tar.gz
	- d) No es posible descargar el cliente: hay que generarlo durante la instalación.
- 18.- Para distribuir imágenes y ficheros, los protocolos de comunicación que soporta OpenGnSys son:
	- a) P2P, Netbios y Unicast
	- b) Unicast, Multicast y BitTorrent
	- c) Unicast, Multicast y Appeltalk
	- d) Unicast, Multicast y ftp
- 19.- ¿Cuál de las siguientes ramas no existe en el registro de Windows?
	- a) HKEY\_CURRENT\_USER
	- b) HKEY\_CLASSES\_MACHINE
	- c) HKEY\_CURRENT\_CONFIG
	- d) HKEY\_CLASSES\_ROOT
- 20.- El fichero estándar btmp de Linux
	- a) Mantiene la lista de usuarios con sesión activa en el sistema
	- b) Mantiene el histórico de sesiones abiertas en el sistema
	- c) Mantiene el histórico de inicios de sesión fallidos en el sistema
	- d) Ninguna de las anteriores
- 21.- El Sticky bit en Linux
	- a) Marca un fichero del sistema como inmutable, haciendo que no pueda ser alterado ni borrado mientras la opción siga activa
	- b) Marca un directorio de forma que sólo el propietario de los ficheros en ese directorio (o root) pueda borrar o renombrar dichos ficheros
	- c) Marca un fichero o directorio de forma que sólo el propietario del fichero o directorio (o root), pueda borrar o renombrar dicho fichero, o ficheros dentro del directorio
	- d) Marca un ejecutable para que el núcleo mantenga parte de la memoria del mismo en una caché, haciendo que la siguiente ejecución sea más rápida
- 22.- ¿Cuál de los siguientes protocolos criptográficos es el que menos está recomendado emplear en conexiones HTTPS debido a sus problemas de seguridad?
	- a) TLS 1.3
	- b) TLS 1.2
	- c) TLS 1.1
	- d) SSL versión 3
- 23.- ¿Qué instrucción definida en el crontab, de un sistema Linux, hace posible que se ejecute el fichero /home/script.sh todos los días entre las 13:00 y 13:59 cada 15 minutos?
	- a) 13 \*/15 \* \* \* root /home/script.sh b) \*/15 13 \* \* \* root /home/script.sh c)  $13,14$   $*/15$  \* \* \* root /home/script.sh d) \* \*/15 13,14 \* \* root /home/script.sh
- 24.- El administrador de un sistema Windows ha marcado un directorio con el siguiente  $ACI$

*Administradores: Control Total*

*Sistema: Control Total*

*Usuarios Locales: Modificar*

El resto de los permisos están desactivados para el grupo "Usuarios Locales". Un usuario del grupo "Usuarios Locales"

- a) Puede crear, editar, renombrar o borrar cualquier fichero de ese directorio
- b) Puede crear, editar, renombrar o borrar cualquier fichero que haya creado dicho usuario en ese directorio pero no los de usuarios que pertenezcan a otro grupo
- c) Puede crear, editar renombrar o borrar cualquier fichero que haya creado dicho usuario en ese directorio, o editar ficheros de usuarios de otros grupos, pero no borrarlos ni renombrarlos
- d) Puede editar los ficheros existentes de ese directorio, pero no crearlos, renombrarlos o borrarlos
- 25.- El sistema de archivos de iOS es:
	- a) NTFS
	- b) APFS
	- c) EXT4
	- d) IOSFS
- 26.- En VMware, mientras se está monitorizando un cluster con HA y DRS activado, se descubre que hay máquinas que se están migrando sin la intervención de ningún usuario, ¿qué está pasando?
	- a) El nivel de automatización está establecido en "Automatic"
	- b) El DPM Threshold está establecido en "Aggressive"
	- c) El nivel de automatización de DRS está establecido en "Fully Automated"
	- d) La opción de Power Management está configurada.
- 27.- En una infraestructura de virtualización de escritorio (VDI), un broker de conexiones es el servicio que asigna máquinas virtuales a usuarios de forma automatizada. De las siguientes opciones indica cual no es un broker de conexiones.
	- a) UDS Enterprise
	- b) Citrix Virtual Apps and Desktops
	- c) VMware Horizon
	- d) Openstack Desktops
- 28.- ¿Qué comando tenemos que usar para renovar la configuración ip obtenida por dhcp de todos los adaptadores de red de nuestro sistema Windows?
	- a) ipconfig /repair
	- b) ipconfig /all
	- c) ipconfig /renew
	- d) ipconfig -r ALL
- 29.- Cuando se usa Javascript en las páginas web
	- a) Requiere una programación orientada a objetos.
	- b) Puede dispararse su ejecución mediante eventos DOM.
	- c) Requiere que el navegador tenga instalado el complemento Java.
	- d) No puede ejecutarse antes de que termine la carga de la página web.
- 30.- ¿Cuál de las siguientes respuestas no es una característica de los Firewall Proxy inversos?
	- a) Proteger los servidores de la red interna
	- b) Balancear las peticiones de acceso entre los servidores de la red interna
	- c) Proporcionar alta disponibilidad en el acceso a los servicios de la red interna
	- d) Interceptar peticiones a nivel de aplicación antes de mandarla al servidor en la red interna
- 31.-Cuál de las siguientes afirmaciones es incorrecta:
	- a) El puerto usual del servicio SSH es el 22
	- b) Los puertos típicos de los servicios SMTP y POP3 son el 110 y el 25 respectivamente
	- c) El puerto típico del servicio DNS es el 53
	- d) Los puertos típicos de los servicios HTTP y HTTPS son el 80 y el 443 respectivamente
- 32.- La definición "*espacios especializados dedicados al apoyo a la docencia en todas sus modalidades (presencial, no presencial y semi-presencial) en el marco de la comunidad universitaria*" corresponde a:
	- a) Campus Virtuales.
	- b) Aulas de Docencia Avanzada.
	- c) Aulas de Colaboración Virtual.
	- d) Sala de Estudio Virtual.
- 33.- El Servicio de Apoyo Tecnológico a la Docencia pone a disposición de todos los Centros y otros edificios gestionados por el SICAU diversas herramientas de gestión. Entre ellas, la herramienta para:
	- a) Gestión de solicitudes de aulas docentes y otros espacios.
	- b) Gestión de credenciales de usuarios SICAU.
	- c) Gestión de autenticación de usuarios y redes inalámbricas.
	- d) Revisión de espacios no docentes y equipamiento de salas de estudio.
- 34.- En el portal del Servicio de Apoyo Tecnológico a la Docencia y dentro de su menú Servicios, hay enlaces directos a los siguientes elementos:
	- a) Sistema proyección aulas docentes
	- b) Soporte salones de actos
	- c) Videoconferencias
	- d) Ayuda a la configuración de Windows
- 35.- En una conexión HTTPS que certificado/s son obligatorios
	- a) Cliente
	- b) Servidor
	- c) Cliente y servidor
	- d) No es necesario ningún certificado
- 36.- En un sistema de inicio de sesión único (SSO) SAML2 el intercambio de información de identidad de usuario se realiza entre
	- a) Identity Provider y Service Provider
	- b) Identity Provider y Consumer Provider
	- c) Auth Provider y Service Provider
	- d) Consumer y Provider
- 37.- ¿Qué es H5P?
	- a) Una herramienta de videoconferencia
	- b) Una herramienta para crear contenido interactivo basado en HTML5
	- c) Una actividad para mandar tareas en Moodle
	- d) Una función del PHP
- 38.- ¿Cuál de las siguientes actividades se utiliza preferentemente en Moodle para realizar una evaluación colaborativa entre iguales?
	- a) Foro
	- b) Taller
	- c) Tarea
	- d) Encuesta
- 39.- Para publicar un vídeo 360º y darles difusión:
	- a) Puedes utilizar las plataformas YouTube y FaceBook. Son las más conocidas, pero no las únicas.
	- b) Debes tener unos conocimientos específicos sobre cómo hacerlo, pues los vídeos 360º se distribuyen de manera diferente a los vídeos convencionales.
	- c) Se trata de un proceso que se realiza en poco tiempo.
	- d) Se recomienda que los vídeos duren más de 30 minutos y tengan un tamaño superior a 10GB.
- 40.- Señala un codec de vídeo.
	- a) JPG
	- b) PNG
	- c) MP4
	- d) TGA
- 41.- El proceso del cosido de un vídeo 360º:
	- a) Consiste en tomar varias perspectivas de una misma escena y combinarlas para obtener un campo de visión reducido.
	- b) Combina las capturas realizadas por cada lente en un formato de proyección llamado equirectangular.
	- c) No es preciso llevarlo a cabo con el software específico de cada cámara, puesto que las características de todas las cámaras son estándares.
	- d) Genera unas líneas de cosido perfectas, por lo que no hay que preocuparse por el visionado en estas líneas de cosido.
- 42.- *i* Se puede asignar más de una VLAN a un puerto de un conmutador?
	- a) No, solo puede tener una VLAN.
	- b) Si, aunque tiene que ponerse en modo TRUNK.
	- c) No, tiene que ser un router para tener más de una VLAN.
	- d) Si, aunque tiene que ponerse en modo ACCESS.
- 43.- ¿Qué rango de direcciones de red tiene el tráfico multicast?
	- a) 224.0.0.0 239.255.255.255
	- b) 220.0.0.0 240.255.255.255
	- c) 10.0.0.0 127.255.255.255
	- d) 240.0.0.0 250.255.255.255
- 44.- Un administrador de redes divide la red 192.168.11.0/25 en subredes con máscara de red /27. ¿Cuántas subredes de igual tamaño se crean?
	- a) 2
	- b) 4
	- c) 8
	- d) 16
- 45.- Un administrador de red divide la red 10.0.240.0/24 en subredes más pequeñas que tienen que contener a un máximo de 64 hosts. ¿Qué máscara mínima cumple con estos requisitos?
	- a) 255.255.255.128
	- b) 255.255.255.0
	- c) 255.255.255.192
	- d) 255.255.255.240
- 46.- ¿Cuál de los siguientes comandos eliminaría en MSWindows el perfil de la red "eduroam"
	- a) netsh wlan delete profile name="eduroam"
	- b) netsh wifi delete profile name="eduroam"
	- c) netsh wifi eraser profile name="eduroam"
	- d) netsh wifi delete perfil name="eduroam"
- 47.- Si nos referimos a una extorsión que se realiza a través de un malware que se introduce en los equipos; ordenadores, portátiles y dispositivos móviles, nos referimos a:
	- a) Incidencia de nivel profesional.
	- b) Ransomware.
	- c) Amenaza avanzada persistente.
	- d) Spyware.
- 48.- ¿Cómo se denomina el tipo de spyware que se encarga de monitorizar toda la actividad realizada con el teclado (teclas que se pulsan) para luego enviarla al ciberdelincuente:
	- a) Backdoors.
	- b) Keylogger.
	- c) Adware.
	- d) Zombie.
- 49.- Windows 10 incluye dos tecnologías que se pueden usar para el control de aplicaciones, estas son:
	- a) Microsoft Security Response Center (MSRC) y AppLocker.
	- b) Windows Defender Control de aplicaciones (WDAC) y AppLocker.
	- c) Solución de Administración de dispositivos (MDM) y AppLocker.
	- d) AppLocker y Fingerprinting.
- 50.- La capa de servicios de administración de OpenGnSys consta de
	- a) La interfaz web y de la base de datos de gestión
	- b) Un conjunto de herramientas para realizar el acceso directo a los dispositivos del cliente y de las funciones del motor de clonación
	- c) Un conjunto de herramientas para realizar tareas complejas y personalización del entorno
	- d) Ninguna de las anteriores es correcta
- 51.- El Servicio de Apoyo Tecnológico a la Docencia apuesta por herramientas de videoclase disponibles en Campus Virtual, estas son:
	- a) BlackBoard Collaborate, TrueConf, Jitsi y UberConference.
	- b) Zoom, Google Meet, Microsoft Teams y BlackBoard Collaborate.
	- c) BlackBoard Collaborate, Microsoft Teams, Skype y Zoom.
	- d) BlackBoard Collaborate, TrueConf, Skype y Zoom.
- 52.- ¿Cómo se denomina al documento electrónico firmado electrónicamente por un Prestador de Servicios de Certificación, que asocia una clave pública con su propietario?
	- a) Firma electronica.
	- b) Clave privada.
	- c) Firma digital.
	- d) Certificado digital.
- 53.- ¿Cuál es la extensión de las imágenes de disco de Apple en MacOS X?
	- a) .dmg
	- b) adi
	- c) apg
	- d) dma
- 54.- ¿Qué ocurre si en lugar de conectar el micrófono a su entrada, lo conectamos a la entrada de línea?
	- a) Sonará del mismo modo, las dos entradas funcionan igual.
	- b) Sonará muy bajito.
	- c) Sonará más alto.
	- d) Es imposible que suene.
- 55.- Existen varios estándares de administración de energía. ¿Cuál de los siguientes permite al S.O. los métodos para controlar directamente la energía a muy bajo nivel?
	- a) APM
	- b) ACPI
	- c) ATX
	- d) ACS
- 56.- Moodle es uno de los programas más usados de Internet como:
	- a) Portal de contenidos
	- b) Sistema de gestión de elearning
	- c) Sistema de identificación electrónica
	- d) Portal de comunicación con los clientes
- 57.- En el directorio del Servicio de Apoyo Tecnológico a la Docencia se sugiere que el contacto con el servicio se realice preferentemente de manera:
	- a) Telefónica
	- b) Escrita
	- c) Presencial
	- d) Videoconferencia
- 58.- En Linux el comando que nos permite determinar que controladores se están usando en el sistema es:
	- a) pcimod
	- b) lsmod
	- c) modinfo
	- d) chkmod
- 59.- El formato de imagen recomendado por su compatibilidad con software de edición y que admite canal de transparencia es
	- a) JPG
	- b) TIFF LZW
	- c) PNG
	- d) JPG 2000
- 60.- En el ámbito de las plataformas de enseñanza virtual y, más concretamente, en el ámbito de las páginas web, CSS significa:
	- a) Objeto de aprendizaje reutilizable.
	- b) Hoja de estilo en cascada.
	- c) Sistema de evaluación simplificado.
	- d) Sistema simple de calificación.

## PREGUNTAS DE RESERVA

- 61.- En un sistema de control de versiones software, en cuál de las siguientes ramas pondrías una versión estable:
	- a) branch
	- b) trunk
	- c) tag
	- d) stable
- 62.- En los sistemas Mac OS X, qué software nos permite realizar copias de seguridad.
	- a) Backup System Machine.
	- b) Time Machine.
	- c) System Image Utility.
	- d) Cloud Backup System.
- 63.- EAP es un protocolo que permite varios métodos de autenticación. ¿Cuál de los siguientes requiere la instalación de certificados de seguridad en el servidor y en los clientes?
	- a) EAP-TLS.
	- b) EAP-TLLG.
	- c) PEAG.
	- d) EAP-MD5.
- 64.- El Servicio de Apoyo Tecnológico a la Docencia tiene Aulas TIC por todos los Centros de la Universidad de Málaga. ¿En qué centro tiene el mayor número de Aulas TIC?
	- a) Escuela de Ingenierías Industriales
	- b) E.T.S. de Ingeniería de Telecomunicación
	- c) E.T.S. de Ingeniería Informática
	- d) Facultad de Ciencias Económicas y Empresariales
- 65.- Según sus Estatutos, corresponde al personal de administración y servicios de la Universidad de Málaga:
	- a) El asesoramiento técnico a las autoridades académicas.
	- b) Las coordinaciones de prácticas y orientación.
	- c) Colaborar en la realización de la memoria anual de los departamentos.
	- d) Mantener actualizados sus conocimientos en un proceso de formación permanente.

Málaga, 20 de febrero de 2023